# Are you a new student employee?

## Here are some steps to get you started!

### **Complete your onboarding process**

- Wait to be cleared before starting work.
- Check with your supervisor to get a confirmed start date.

#### **Access UCPath**

[UCPath is UC San Diego's human resources and payroll system.](https://ucpath.universityofcalifornia.edu/)

- Using your Employee AD Account, log in to UCPath
- Review your personal information
- Enroll in direct deposit
- You can also view your earning statements

Questions about your Employee AD Account? Ask your supervisor.

#### **Access Ecotime**

Ecotime is UC San Diego's timekeeping system.

Log in to Ecotime with your Employee AD Account to **submit your timecards.**

#### **Avoid Payment Delays**

- Sign up for direct deposit
- Always submit your timecards **before the deadline**!

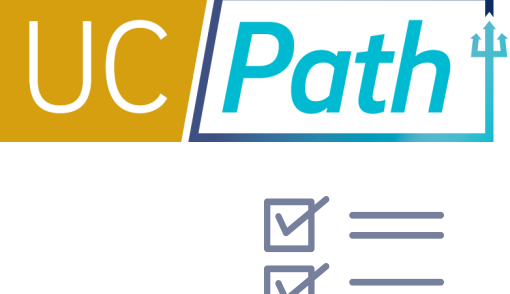

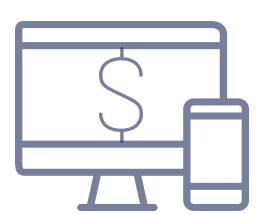

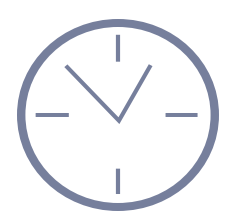

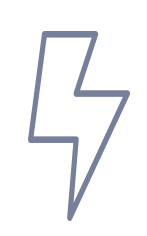

#### [For more information visit ucpath.ucsd.edu](https://ucpath.ucsd.edu/)